# **СИЛАБУС ОСВІТНЬОЇ КОМПОНЕНТИ**

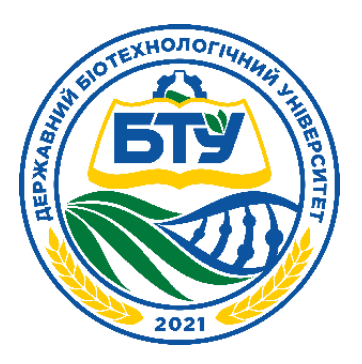

## **КОМП'ЮТЕРНЕ ПРОЕКТУВАННЯ**

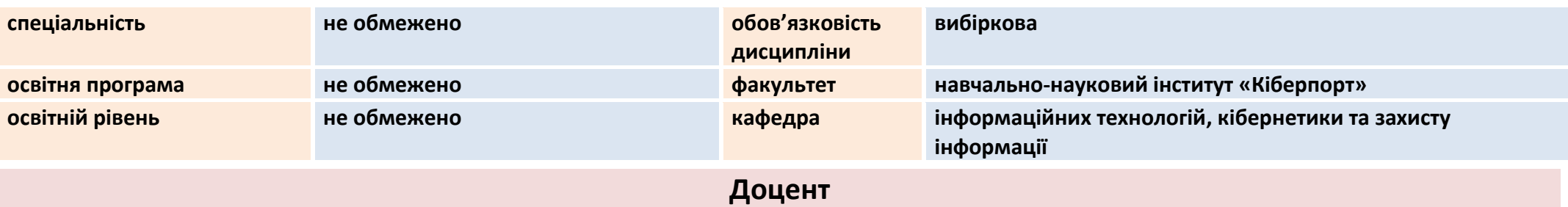

#### **ПРОЦЕНКО НАТАЛІЯ МИКОЛАЇВНА**

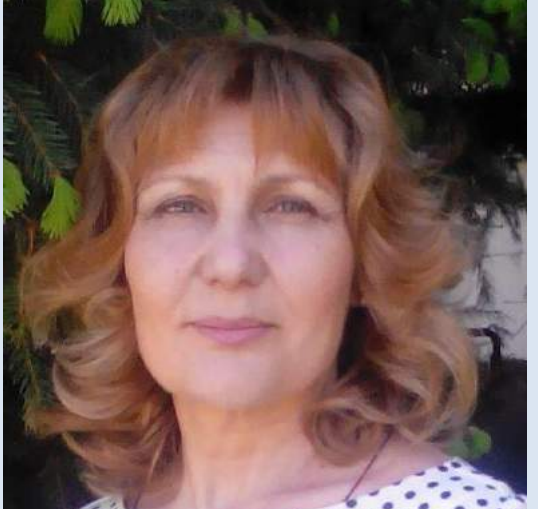

**Вища освіта – спеціальність «Сільськогосподарське будівництво» Науковий ступень - кандидат економічних наук 08.00.04 Вчене звання - доцент кафедри кібернетики та інформаційних технологій Досвід роботи – більше 40 років Показники професійної активності з тематики курсу:**  • автор 2 навчальних посібників;

- 
- співавтор 1 навчального посібника за грифом;
- автор більше 50 методичних розробок;
- учасниця наукових і методичних конференцій;
- підвищення кваліфікації: «Інновації та інтеграція цифрових трендів освітянського простору в економіку знань», Державний університет інтелектуальних технологій та зв`язку (30.10.2023-10.12.2023).

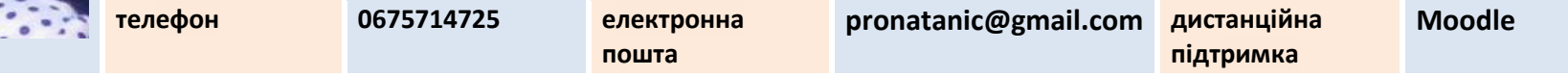

#### **ЗАГАЛЬНА ІНФОРМАЦІЯ ПРО ОСВІТНЮ КОМПОНЕНТУ (ДИСЦИПЛІНУ)**

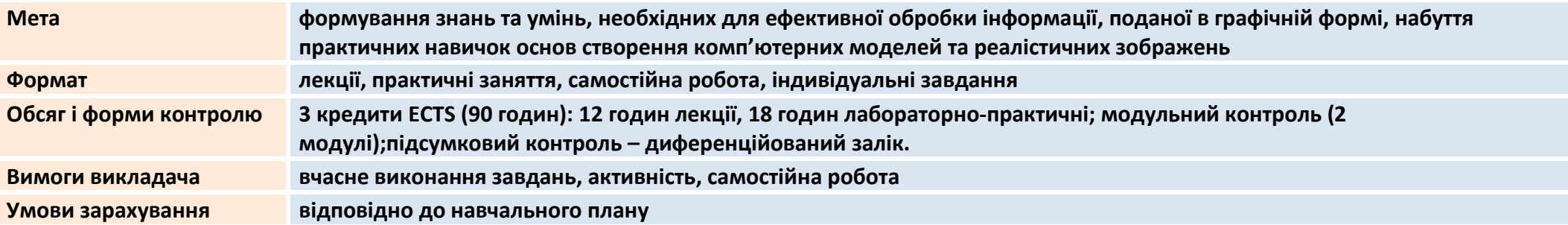

### **ВІДПОВІДНІСТЬ СТАНДАРТУ ОСВІТИ І ОСВІТНІЙ ПРОГРАМІ**

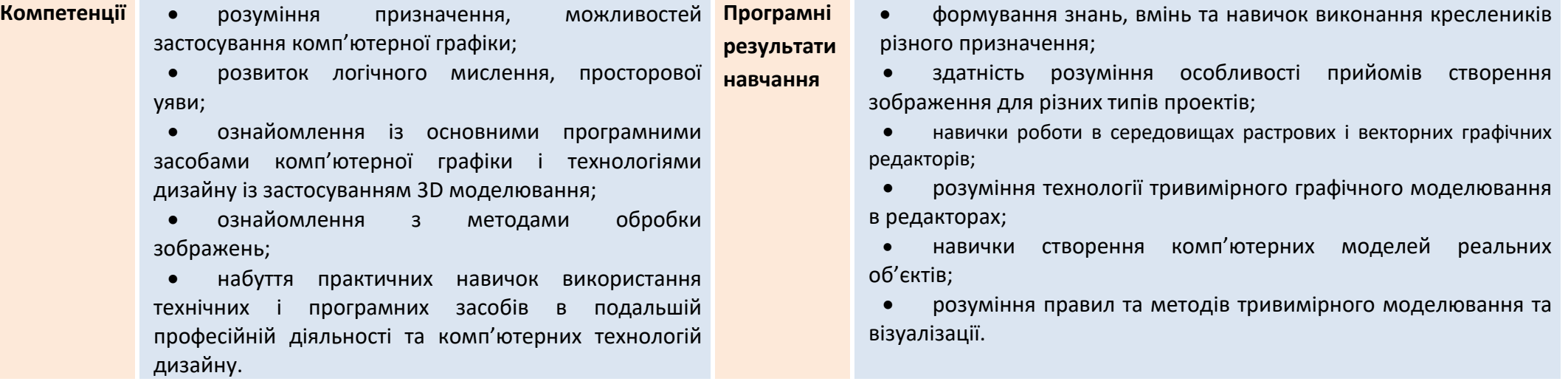

## **СТРУКТУРА ОСВІТНЬОЇ КОМПОНЕНТИ (ДИСЦИПЛІНИ)**

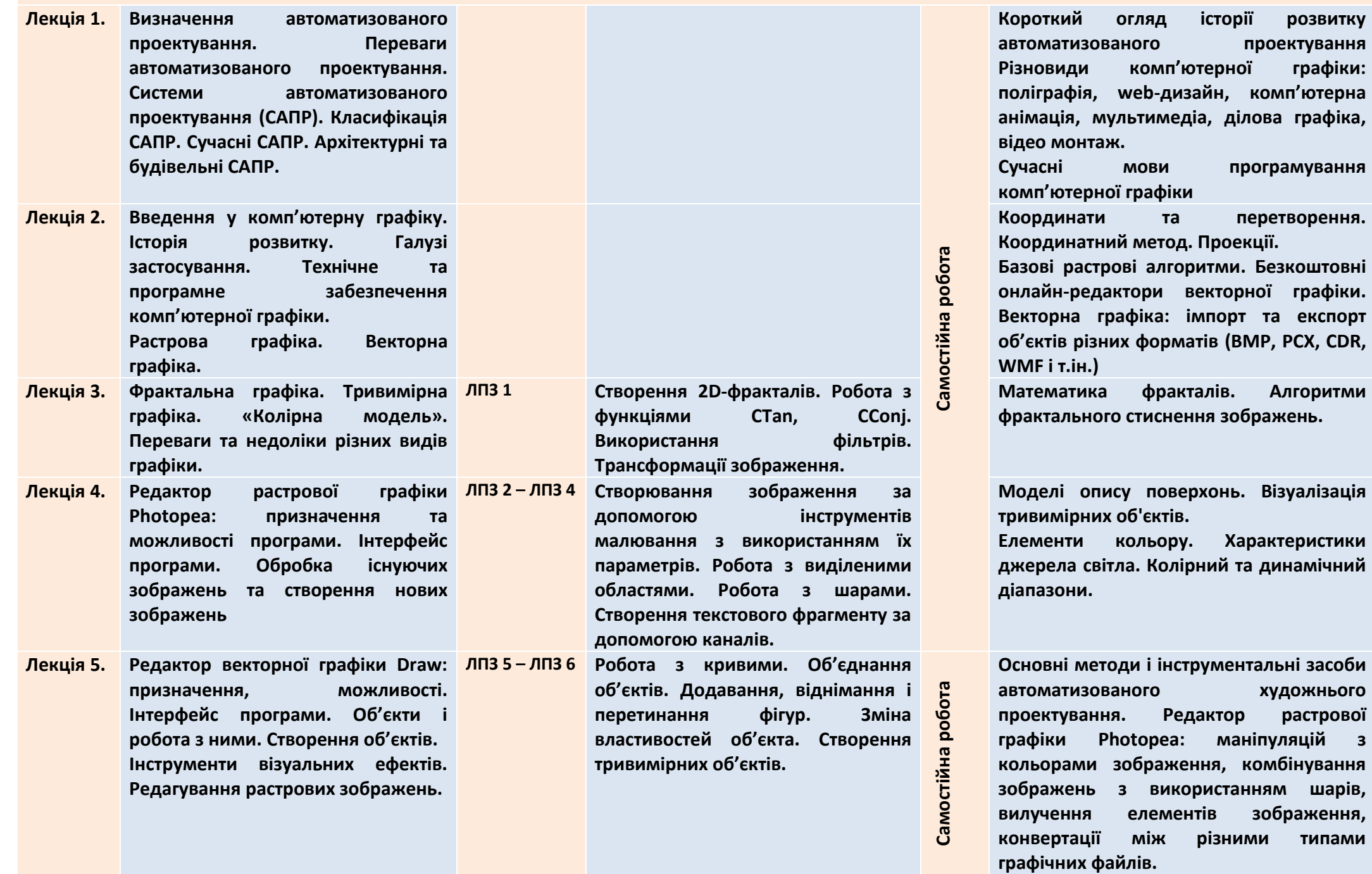

шарів,

**SKETCHUP: призначення та можливості програми. Інтерфейс програми. Базові інструменти.**

**Моделювання об'єкту Будинок. Моделювання окремих елементів об'єкту. Створення ландшафтного дизайну. Використання стандартних бібліотек об'єктів, матеріалів, різних елементів декору для екстер'єру.**

**від типу тривимірних об'єктів :3D-тіла та 3D-фігуриі (обертання, освітлення, перспектива тощо). Експорт рисунків. Принципи тривимірної навігації. Переміщення, масштабування, обертання, об'єктів. Основи моделювання внутрішнього середовища. Анімація в SKETCHUP. Імпорт та експорт файлів у SKETCHUP Застосування SKETCHUP у проектуванні, топографія.**

#### **ОСНОВНА ЛІТЕРАТУРА ТА МЕТОДИЧНІ МАТЕРІАЛИ**

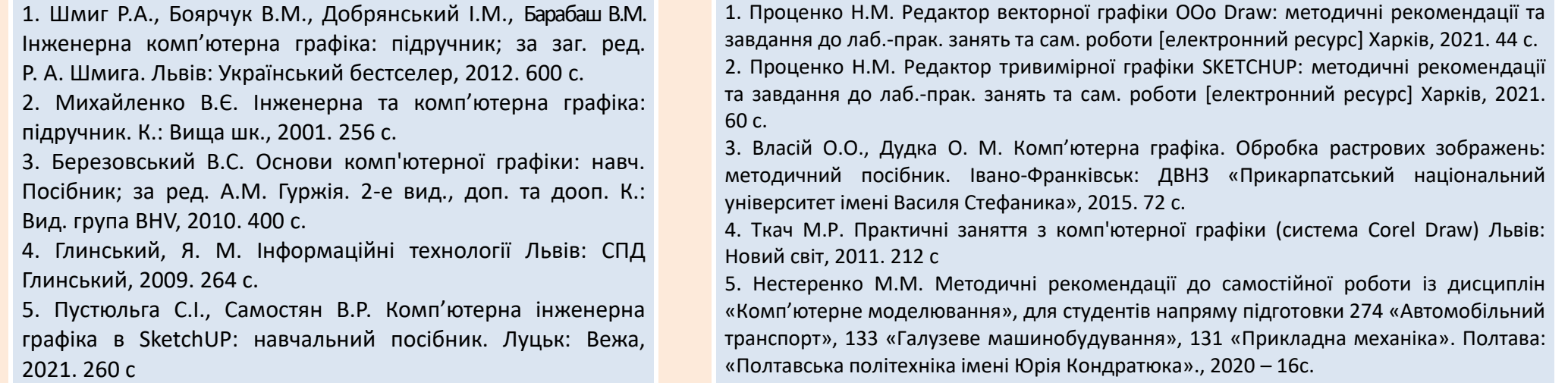

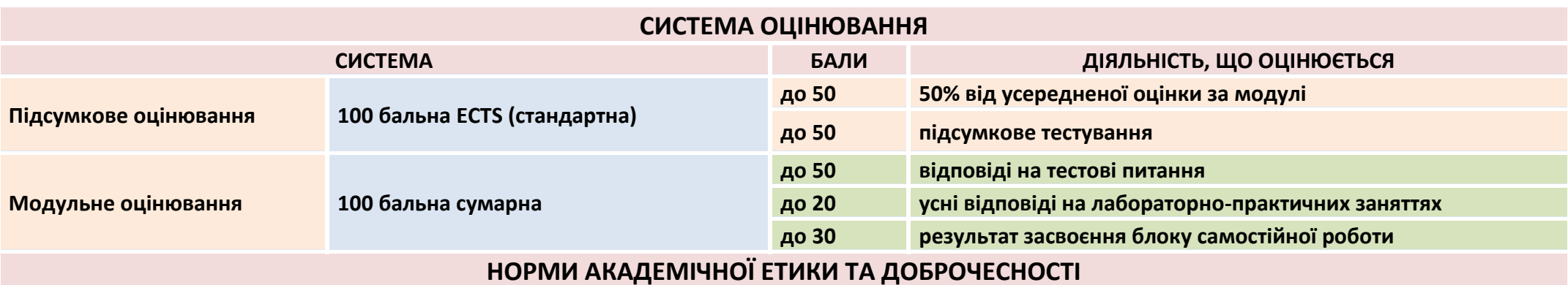

**Всі учасники освітнього процесу (в тому числі здобувачі освіти) повинні дотримуватися кодексу академічної доброчесності та вимог, які прописані у положенні «Про академічну доброчесність учасників освітнього процесу ДБТУ»: виявляти дисциплінованість, вихованість, поважати гідність один одного, проявляти доброзичливість, чесність, відповідальність.**